## Performance Tuning Using Log Files

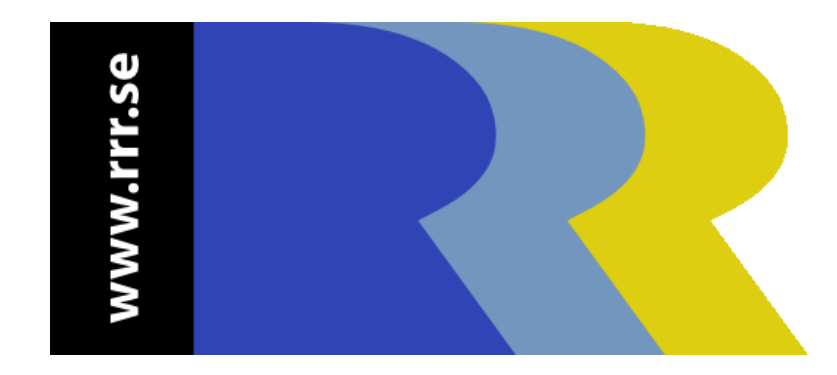

### Misi Mladoniczky [miz@rrr.se](mailto:miz@rrr.se)

UKRUG Presentation 2006-10-12

# **Misi Mladoniczky**

- 12 years of AR System development
- Remedy Approved Instructor since version 2.1
- RAC certified (former)
- Founder of **RRR Scandinavia AB** www.rrr.se

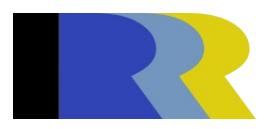

### **Performance Tuning – the typical approach**

- Limit table-scans and improve searches
	- QBE-anywhere

• …

- Unindexed Set-Fields/Push-fields in ACTL/FLTR/ESCL
- Tune your DBMS so that it actually use your indexes
- Limit #fields and field size

### **Performance Tuning – the typical approach**

- Server before client
	- FLTR before ACTL

– …

- Use Set-Fields FLTR triggering on Get Entry instead of Set-Fields ACTL triggering on Display
- Minimize Table-Refresh
- Limit #fields included in the views

**Attend the BMC Remedy Performance Tuning Class!**

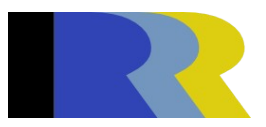

### **Performance Tuning – prioritize!**

- The application and workflow is where you want to focus. A bigger server or database is expensive and only a temporary solution.
- There are a lot of workflow objects
- Note that many things access ARS without being accessible through AR Admin
	- API-programs
	- Email-Engine
	- Various Plugins
- Focus on recurring events

**Use the Log Files to find out where the server spends time!**

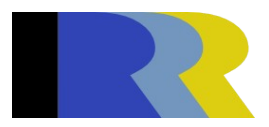

# **Log Files – do you use them?**

- How many of you regularly use server Log Files?
- How many use ACTL Log Files?
- When do you use them?
- Problems with the Log Files
	- They can be huge
	- No 'grep' command in Windows
	- Hard to find recurring things
	- Duration of calls are not shown
	- SQL-rows has no end timestamp
- Need to know the AR API to understand them???

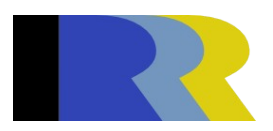

# **Log Files – a single file**

### API/ESCL/FLTR/SQL in the same file

- This gives you a chance to find the actual workflow that triggers an API- or SQL-call
- This gives you end timestamps for the SQL-calls (look at the following call of the same server thread)
- Use ACTL/API/FLTR/SQL logging from the client to investigate client side workflow

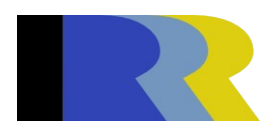

### **API-calls that use a lot of Resources**

#### **ARExport**

- Export of ARF/ARV files to the clients cache
- Called if form/field/menu/active-link has been changed for the form.
- Called if the User-record has been changed
- Called if ANY change has been made to the Group-form-data (except None-groups in version 7.x)

#### **ARCreateEntry** • Creates an entry when user press Save, or when a Push-Fields has been issued

#### **ARSetEntry** • Modifies an entry when a user press Save, or when a Push-Fields has been issued

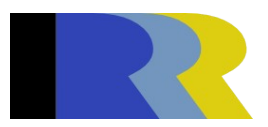

### **API-calls that use a lot of Resources**

#### **ARGetEntry**

- Retrieves field data for a specific record
- When a user Displays a Request
- When an ACTL Set-Fields has found a record

#### **ARGetListEntry**

- An ACTL Set-Fields before the ARGetEntry-call that retrieves the field data
- An ACTL Push-Fields before the chosen record is created/changed with ARCreateEntry/ARSetEntry

**ARGetListEntry-WithFields**

- A user search with QBE or Advanced Search
- A table-field
- A Crystal-Report with no big character fields (AR System ODBC)

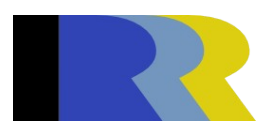

### **API-calls that use a lot of Resources**

#### **ARGetMultipleEntries**

- An plain text Report
- A Crystal-Report with big character fields

#### **ARGetListSqlForActiveLink** • ACTL direct SQL

**ARExecuteProcess**

- ACTL calls to the server with
	- Run-Process @@:
	- \$PROCESS\$ @@:

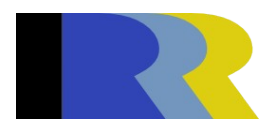

# **Tools to assist you**

- API/SQL Logs etc
	- arlogtmr from Remedy (community downloads)
	- Parse Log/PLOG www.mattreinfeldt.com
	- **RRR Log** from www.rrr.se (free for small log files)
- USER Logs
	- LogAnalysis www.mattreinfeldt.com
	- **RRR License** from www.rrr.se

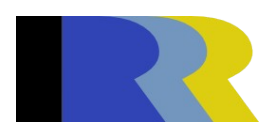

#### An API-integration **user** used an unindexed field. The integration **user** use 53% of the system Resources!

Logfile Start må dec 02 2002 13:04:10.7500 Show statistics on IAPL ⊽I må dec 02 2002 15:16:58.3120 Logfile End Group statistics by Seconds from start to end 7967.6 **USER**  $\overline{\phantom{a}}$ 10179.7 Total system time of api-calls Maxrows (could be more than above with MPSO). 25 Number of calls 115608 Change settings api-calls per second start to end 14.51 api-calls per second system time  $11.36$ 

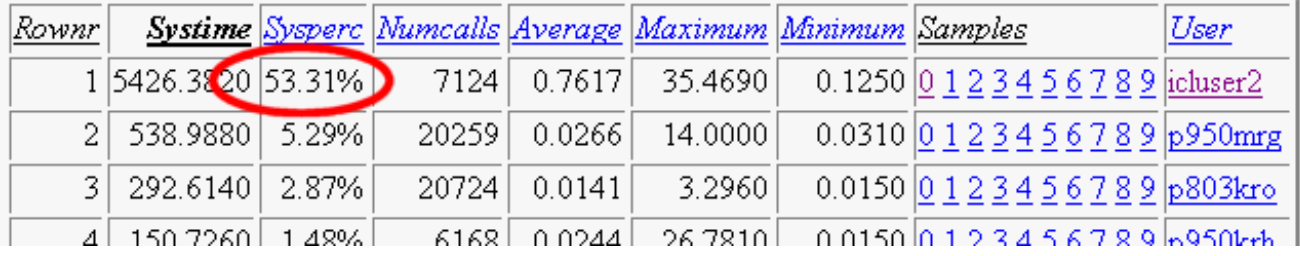

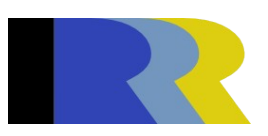

A Set-Fields ACTL has 0.4 second gap between the two API-calls even though the calls themselves execute very fast

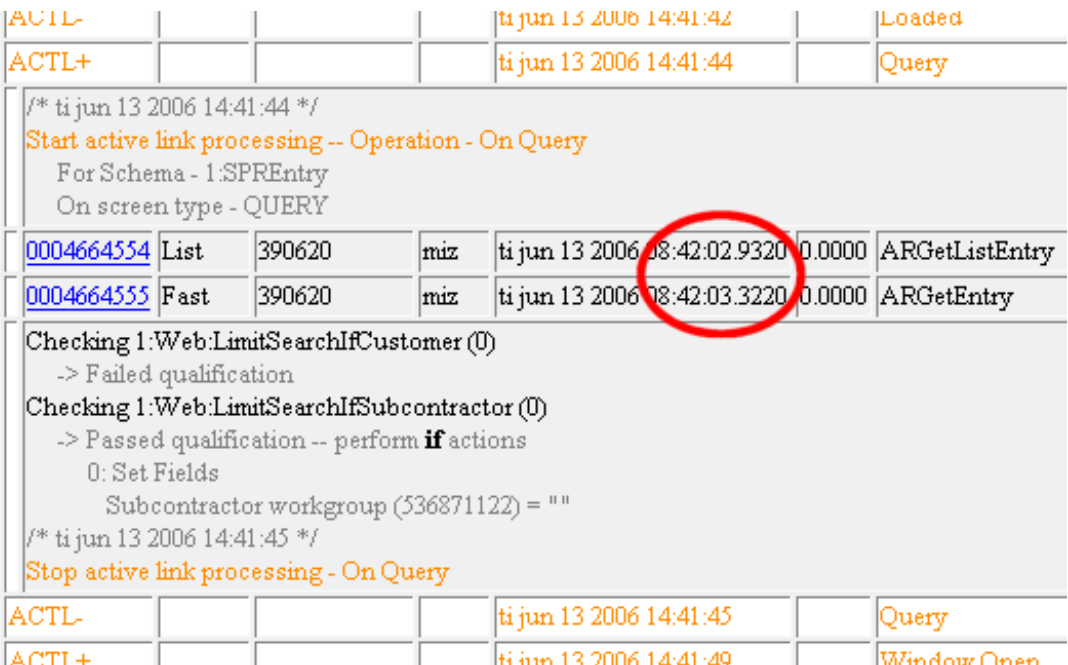

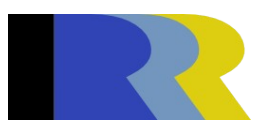

### Which call to tune here? One takes 84 seconds to complete! They use the same amount of processing time!

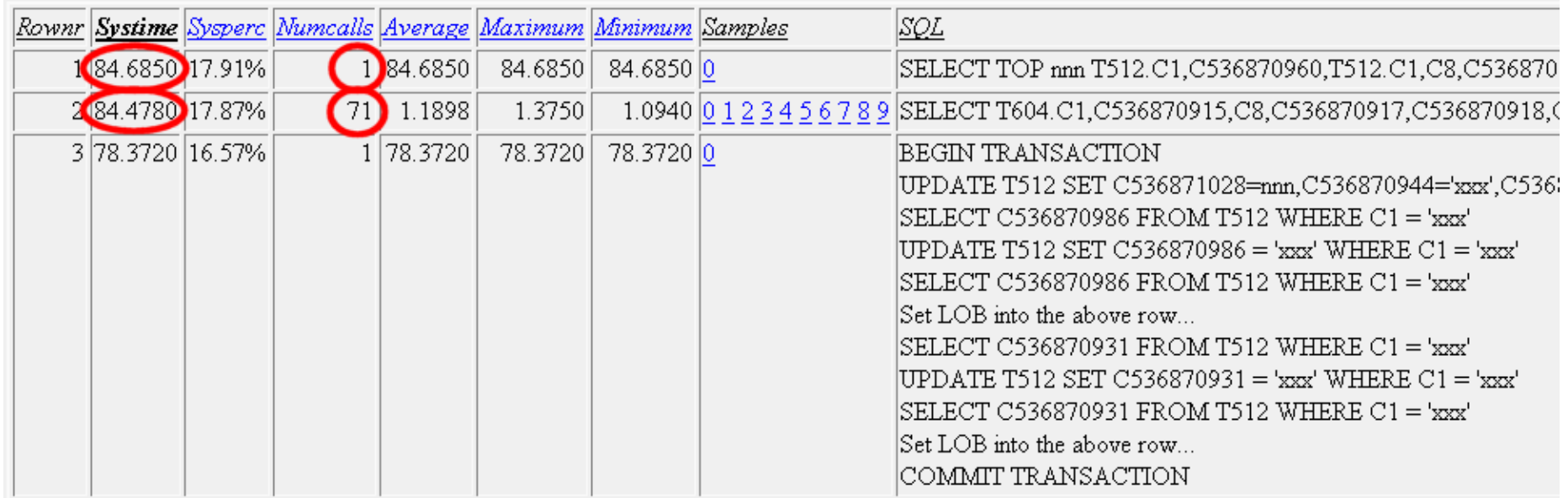

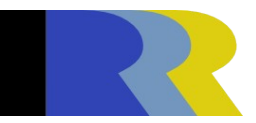

### This system apparently runs some heavy escalations!

Number of calls 216501

api-calls per second start to end 74.50

api-calls per second system time 43.76

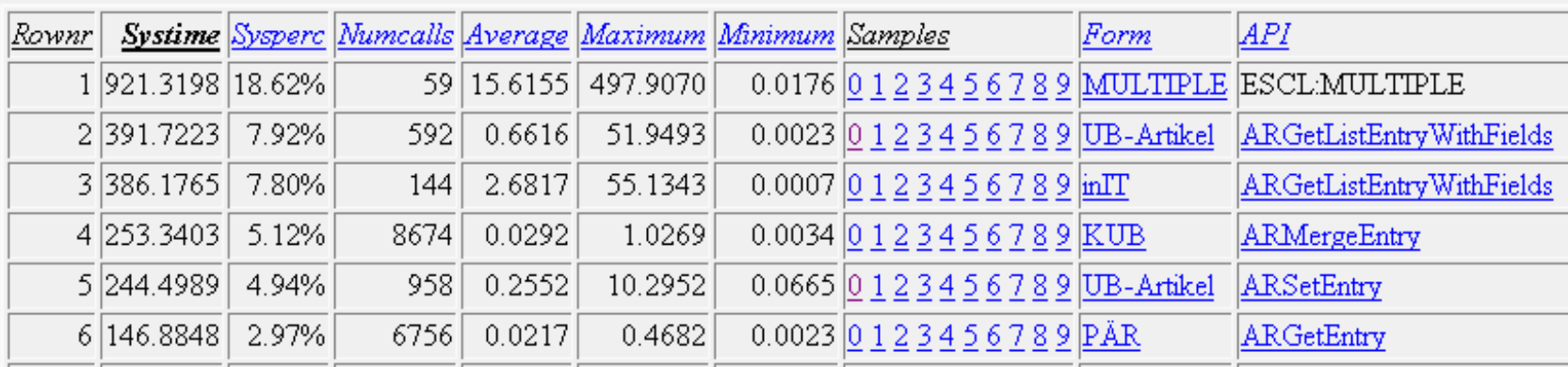

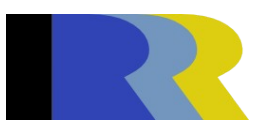

Thread ID 0000000011

RPC ID 0000005590

Fast Queue

Client-RPC 390620

ADMIN-MISIM User

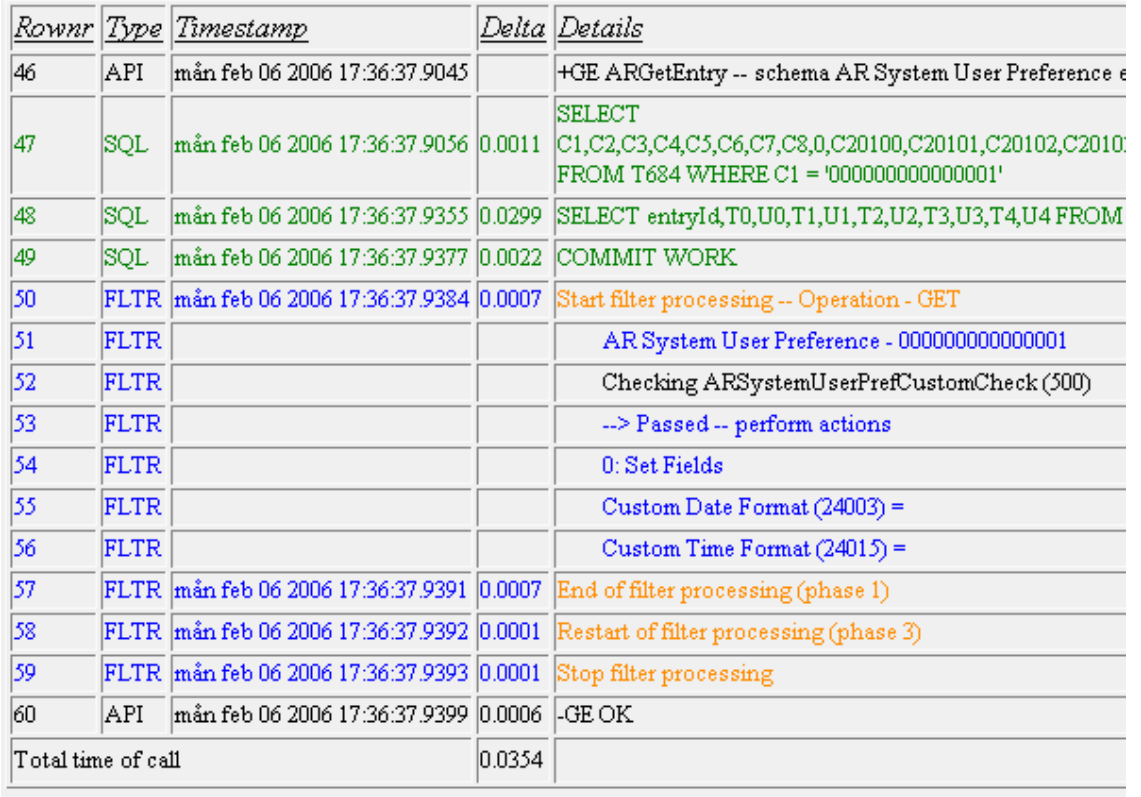

Inspection of API, FLTR and SQL data

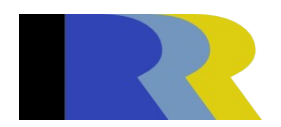

### **The Essential tool for AR System Performance Tuning**

- Try the demo version of RRR Log
- Download this presentation at [www.rrr.se/doc](http://www.rrr.se/doc)
- Online and Offline versions are available
- Find many other tools and utilities at RRR Online

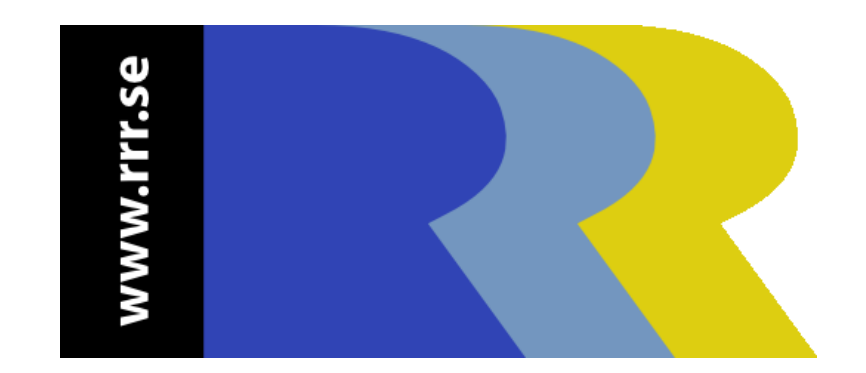